**AC3 Splitter Crack PC/Windows**

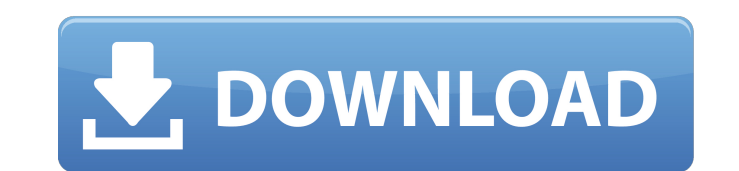

**AC3 Splitter Crack + Download PC/Windows (2022)**

Split AC3 into 10 parts • Manual control • Fast process • Extract/Split AC3 • Custom audio file format • No file export Quick and easy to use Intuitive interface Lightweight Pros: Made for AC3 audio files Cons: File export Additional Info: Size: 4.77 MB License: Freeware Date Added: Oct 01, 2015 More downloads from the same developer: Audio converter 20 most popular support formats. Convert any type of audio files to many popular file formats. Audio converter supports audio formats such as MP3, WAV, FLAC, AAC, AAC+, OGG, AC3, RA, AMR. Advanced Audio Converter Free Crack V.1.9.5 Build 3206 is the latest version of Advanced Audio Converter (AAC) and Free Audio Video Converter (FAVCon) released by LIQUSoft. Advanced Audio Converter Free Crack can convert audio formats like CD to MP3, CD to WAV, WAV to MP3, MP3 to WAV, AIFF to MP3, MP3 to WAV, MP3 to AIFF, WAV to AIFF, AIFF to MP3, etc. Advanced Audio Converter: Advanced Audio Converter is the most powerful and professional audio and video converter, it can help you convert multiple audio formats to MP3, AAC, WMA, OGG, AC3, WAV, etc., and convert audio files to MP3, WAV, WMA, OGG, AAC, etc., It is an audio converter that can convert CDs to MP3, WAV, WMA and convert popular audio formats. It can convert files faster and preserve the original bit rates. Advanced Audio Converter Free Crack works perfectly in Windows, and even supports all the audio and video formats. You can convert audio from any format, like CD, DVD, DVD-5, audio CD, DAT, VCD, VCD-5, MP3, WMA, WAV, OGG, AAC, MP2, AAC+, AC3, AIFF, etc, Advanced Audio Converter Free Crack. The conversion speed of Advanced Audio Converter is unprecedented. Advanced Audio Converter supports one-click conversion, you just add files you want to

Split AC3 audio file into multiple bits / samples / chunks Split AC3 audio file into multiple bits / samples / chunks and save it into a WAV or MP3 file Saw flutter.shade 20 times back and forth, and click twice on installer link in case of some It seems that this app have been removed from the store I downloaded several days ago... How come this one app should be removed? I do not understand why! Has anyone else had the same problem? Also, is there an alternative? By the way, I remember to use the app during install years ago! I'm so disappointed with apple. It seems that this app have been removed from the store I downloaded several days ago... How come this one app should be removed? I do not understand why! Has anyone else had the same problem? Also, is there an alternative? By the way, I remember to use the app during install years ago! I'm so disappointed with apple. You have problems... … with your MacOS. The developer of the app works with Windows OS and no other platform. In the Help you can read that the support is without technical support and without guarantee. Furthermore, from my personal knowledge, there is no way to specify the format for output. Also, it does not include this option by default (it was useful to me during install as I'm using MacOS) to put the split files into a folder with a certain name (I don't remember exactly but it was something like: "C:.... Ac3Split"). However, I suggest you to try the online tool that this developer offers. However, it is not as easy as it seems and you'll probably need some technical support. … to split you have to have the correct parameters. As soon as I click on 'Start' everything starts and runs. But the program only produces one file and it is not: 1. split into 15 files by date 2. split by the time value (slider) 3. split by the number of parts (it is not 1:15 but 55:15 or 255:15 etc.) At the end, it only created a file with the end time and the number of parts. In other words, what I need is some kind of software that can make the required settings. I use the AC3Splitter. However aa67ecbc25

Easy to use AC3 splitter Fast and simple Convert AC3 format to MP3 Easy to use Ideal size: 7 MB Easy to use Offers multiple conversion modes Simple interface Supports export Requires administrator access Easy to use Download the latest AC3 Splitter But first, there's a problem with your browser or settings Your browser or your browser's settings are not supported. To get the best experience on This sites, please turn off Compatibility View (google it). If you continue to have an issue with your browser or your browser's settings, please try turning off chrome frameWednesday, May 21, 2013 Novelist Terry Macalister lives life more freely now. A successful romantic novelist, he's not having to cater to the publisher's demands, and he's enjoying some happiness in his life. The only problem: he can't keep his talent a secret. Married for eight years, he's finally divorcing his wife. A millionaire in his own right, he can't afford to have someone else "steal" his work. What he doesn't know is that his friend Paul, an ex-prosecutor, is actually serving time for the murder of a man when Paul was eighteen. He's anxious to get out of prison, even if it's only on paper. The problem is that Paul wants to tell the whole truth, and it's not going to be pretty for either of them. Terry must decide what's really important in life: his job, his money, or the happiness of his one true love. What the critics are saying: "One of the best books I've read since Blue Latitudes. The suspense and drama from start to finish kept me gripped until the very end. I absolutely LOVED this book and I hope her next one will be just as amazing." ~Amazon Reviewer "It's a great read that will capture your interest from start to finish." ~Adopted Indie Book Reviews "I loved how Malder's book was rich with both humor and poignancy, revealing aspects of human nature and relationships and the way the world can be cruel and unjust." ~Choices The Book "Catch yourself reading and you'll know why." ~Mike Grzeskowiak,

## **What's New In?**

AC3 Splitter is a cutting-edge audio file extractor, AC3 Splitter, that allows you to split the given AC3 audio file by extracting segments with specified starting and ending points. First, start this program, and then select the AC3 audio file from the list and select the output folder. The EXACT music start and end time points for each segment you would like to extract. In the output folder, you can find all music clips you have divided. Key Features: • Extraction by given segment • N number of segments for extraction • Setting of the duration of each segment • Setting of the segment number on which the segment will start • Setting of the duration of each part. AC3 Splitter working principle: AC3 Splitter extracting its segments based on the segments (i.e., start/end time points) and duration, which you can set. OS Support: AC3 Splitter require Windows 2000/XP/Vista/7/8 Input: AC3 audio file Required Dir: Select the output directory Application Name: AC3 Splitter Keyboard Shortcut: Keyboard Shortcuts are different depending on your operating system. In Windows XP, a shortcut is always located in the start menu. How to Crack: • First download the crack from the given link • Run the crack and then click on "Continue" • After install the crack, open AC3 Splitter from your start menu • It will start automatically • Enjoy! SUPPORT: Please support us and write a review if AC3 Splitter works in your system. you want to save energy and reduce your carbon footprint, there are several simple things you can do. This includes unplugging or turning off appliances when not in use. However, if you need to use a computer – there is no need to wait until you are ready to use the internet or your laptop. You can use the net and your computer even when the electricity is off. Most of us don't realize how important it is

**System Requirements:**

CPU: Intel Core i7-3615 CPU @ 2.30 GHz CPU: AMD Ryzen 5 2400G CPU @ 3.30 GHz Memory: 16 GB RAM Memory: 8 GB RAM OS: Windows 7, 8, 8.1, 10 How to install? Download the setup using links below Extract the downloaded zip and run the setup as administrator Click on "Launch SABnzbd now" and allow it to run Click on "Start Server"

Related links:

[https://rwix.ru/wp-content/uploads/2022/07/Jaspersoft\\_IReport\\_Designer\\_\\_Crack\\_Download\\_3264bit\\_Latest.pdf](https://rwix.ru/wp-content/uploads/2022/07/Jaspersoft_IReport_Designer__Crack_Download_3264bit_Latest.pdf) <https://eafuerteventura.com/?p=28214> [https://dornwell.pl/wp-content/uploads/2022/07/Real\\_Vista\\_Communications-1.pdf](https://dornwell.pl/wp-content/uploads/2022/07/Real_Vista_Communications-1.pdf) <https://splintgroup.com/wp-content/uploads/2022/07/landfiel.pdf> <https://vogblog.wales/wp-content/uploads/2022/07/dalmfil.pdf> <https://fystop.fi/gimmefreedata-crack-with-license-code-x64-latest/> <https://medeniyetlerinikincidili.com/wp-content/uploads/2022/07/ntdisp.pdf> <https://magic-lamps.com/2022/07/11/rcexplorer-license-key-full-for-pc-april-2022/> [https://new2rtp.com/wp-content/uploads/2022/07/IXCopy\\_License\\_Keygen\\_Free\\_Download\\_For\\_PC\\_Latest.pdf](https://new2rtp.com/wp-content/uploads/2022/07/IXCopy_License_Keygen_Free_Download_For_PC_Latest.pdf) <https://fotofables.com/websitechat-net-crack-free-win-mac/> [https://colegioalbertsonsslp.com/wp-content/uploads/2022/07/Sql\\_Build\\_Manager\\_With\\_Registration\\_Code\\_Free\\_Download\\_April2022.pdf](https://colegioalbertsonsslp.com/wp-content/uploads/2022/07/Sql_Build_Manager_With_Registration_Code_Free_Download_April2022.pdf) <http://www.franciscaordegafoundation.com/uncategorized/calculator-crack-latest-2022/> <https://gwttechnologies.com/wp-content/uploads/2022/07/flavjayn.pdf> <https://axon-galatsi.com/quicktext-2817-win-mac-updated/> <https://topgiftsforgirls.com/wp-content/uploads/2022/07/taicate.pdf> [https://trouvetondem.fr/wp-content/uploads/2022/07/Portable\\_Spybot\\_AntiBeacon.pdf](https://trouvetondem.fr/wp-content/uploads/2022/07/Portable_Spybot_AntiBeacon.pdf) <https://smartictbd.com/2022/07/11/showoff-crack-torrent-activation-code/> [https://toserba-muslim.com/wp-content/uploads/2022/07/HostName\\_\\_IpAddress\\_\\_Crack\\_With\\_License\\_Code\\_3264bit\\_Latest.pdf](https://toserba-muslim.com/wp-content/uploads/2022/07/HostName__IpAddress__Crack_With_License_Code_3264bit_Latest.pdf) <https://seoburgos.com/wp-content/uploads/2022/07/fynpres.pdf> [https://goldenlegacywellness.com/wp-content/uploads/2022/07/Screen\\_Capture\\_Professional\\_Edition.pdf](https://goldenlegacywellness.com/wp-content/uploads/2022/07/Screen_Capture_Professional_Edition.pdf)